# **strongSwan - Bug #3667**

# **loadtest cert padding error on serial for LANCOM gateway**

07.01.2021 13:23 - olaf Rottler

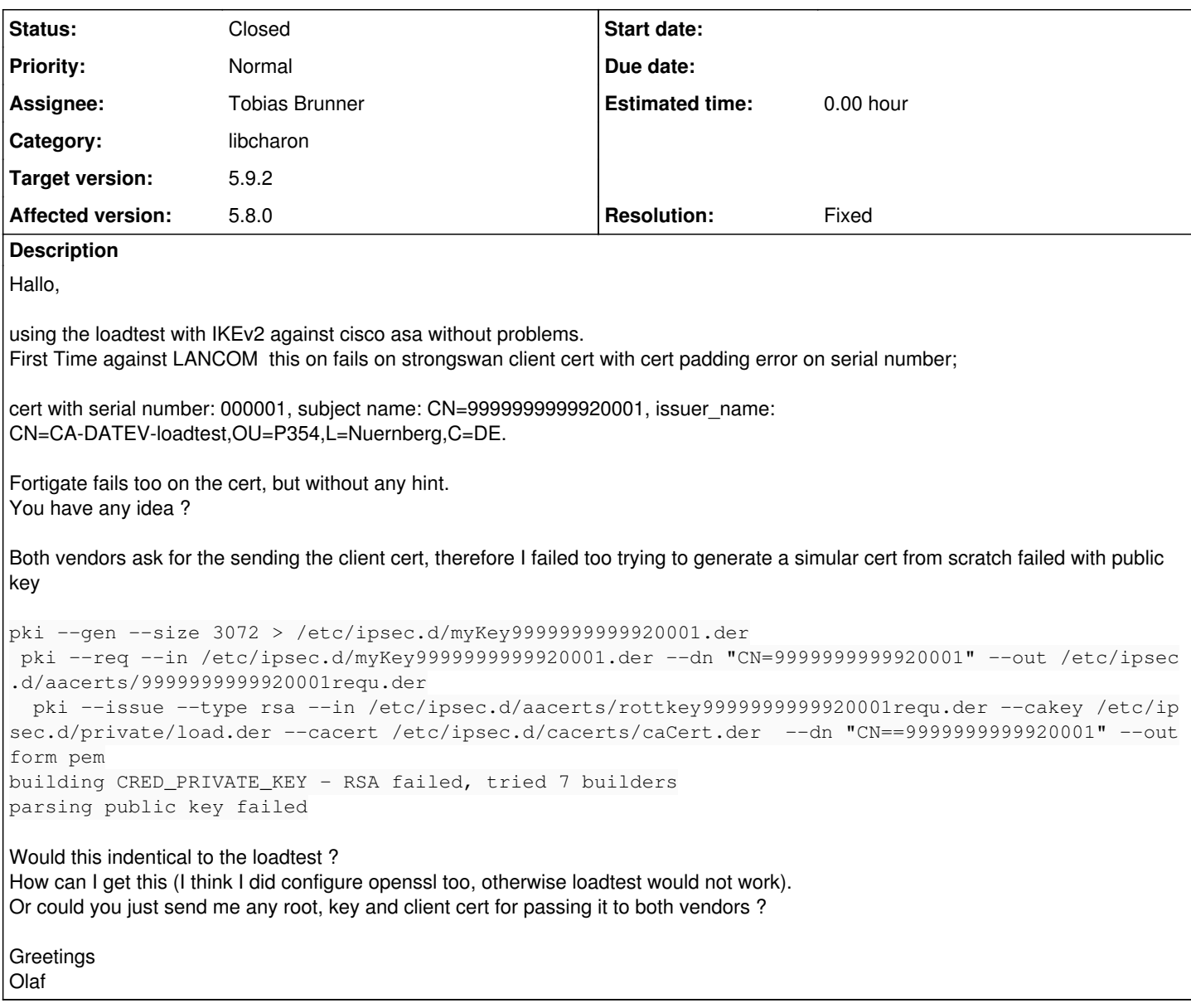

# **Associated revisions**

**Revision bd9b50dc - 18.01.2021 17:44 - Tobias Brunner**

load-tester: Correctly encode serial of generated client certificates

The previous approach would lead to additional zero prefixes in the encoding of the serial (which is a positive integer, not an arbitrary blob).

Fixes #3667.

# **History**

# **#1 - 07.01.2021 13:57 - Tobias Brunner**

- *Category set to configuration*
- *Status changed from New to Feedback*

First Time against LANCOM this on fails on strongswan client cert with cert padding error on serial number;

Sorry, I don't understand what that means.

pki --gen --size 3072 > /etc/ipsec.d/myKey9999999999920001.der

pki --req --in /etc/ipsec.d/myKey9999999999920001.der --dn "CN=9999999999920001" --out /etc/ipsec.d/aacerts/9999999999920001requ.der pki --issue --type rsa --in /etc/ipsec.d/aacerts/rottkey9999999999920001requ.der --cakey /etc/ipsec.d/private/load.der --cacert /etc/ipsec.d/cacerts/caCert.der --dn "CN==9999999999920001" --outform pem

If you want to use a PKCS#10 certificate request as input for --issue, you have to use --type pkcs10 and not rsa. But that seems unecessary if you pass --dn to --issue too (note that there is a typo).

Would this indentical to the loadtest ?

No, why should that be identtical?

Or could you just send me any root, key and client cert for passing it to both vendors ?

The default CA key and certificate can be found here: [source:src/libcharon/plugins/load\\_tester/load\\_tester\\_creds.c](https://wiki.strongswan.org/projects/strongswan/repository/entry/src/libcharon/plugins/load_tester/load_tester_creds.c)

Client certificates are created/issued on the fly (same source file, note that the private key is the same for these and the CA).

## **#2 - 07.01.2021 17:55 - olaf Rottler**

Ah sure, sorry, I get the the cert now with pkcs. Thanks a lot and a Happy New Year !

Just for understanding, I only guessed you would use the same pki library from load tester creds.c and the pki command line, so the result would be simular regarding "padding" the remote gateway complained about.

Should be easy to verify that with a single connection try, but now I run in charon has quit: integrity test of libstrongswan failed () on my old but updated debian.

Will prepare a new debian server and try nect week again.

#### **#3 - 07.01.2021 18:08 - Tobias Brunner**

Just for understanding, I only guessed you would use the same pki library from load\_tester\_creds.c and the pki command line, so the result would be simular regarding "padding" the remote gateway complained about.

What do you mean with "padding" in this context?

Should be easy to verify that with a single connection try, but now I run in charon has quit: integrity test of libstrongswan failed () on my old but updated debian.

Did you mix Debian packages with builds from source?

#### **#4 - 07.01.2021 18:45 - olaf Rottler**

But you are sure, that cert with serial number: \*0000\*01, subject name: CN=9999999999920001, issuer\_name: ... is RFC conform ? May bee the integer should be encoded with the minimal possible form [https://www.itu.int/ITU-T/studygroups/com17/languages/X.690-0207.pdf.](https://www.itu.int/ITU-T/studygroups/com17/languages/X.690-0207.pdf) I know the loadtest is inteded for strongswan itself, but would be nice to use it against other vendors too.

### **#5 - 07.01.2021 19:28 - olaf Rottler**

Sorry, Padding is an error (debug) message from LANCOM Firmware, I can only guess it is not related to the cert padding overall, instead may be only to the leading zeros because the serial number is explicit mentioned too in this debug event.

I didn't planned to mix the packages, but from the long history I'm never sure, will do a new build together with the new server.

## **#6 - 08.01.2021 10:09 - Tobias Brunner**

- *Tracker changed from Issue to Bug*
- *Category changed from configuration to libcharon*
- *Target version set to 5.9.2*

But you are sure, that cert with serial number: \*0000\*01, subject name: CN=9999999999920001, issuer\_name: ... is RFC conform ?

Ah, now I see what you mean. Yeah, that's not correct. The serial must be a positive integer that's encoded in the least number of bytes (there could

be a zero prefix, though, if the number would otherwise be negative). However, the load-tester plugin currently encodes a complete 32-bit unsigned integer directly. So that will lead to this padding with additional zero bytes. I pushed a fix for that to the *3667-load-tester-serial* branch. Let me know if that works for you.

# **#7 - 13.01.2021 14:43 - olaf Rottler**

Gereat, it works for fortigate immed. and for LANCOM up to the next error "-Remote-ID (DIGITAL\_SIGNATURE, ID\_NONE:ID\_NONE): Empty config HASH\_ALGORITHMS" have to check with lancom, it's funny how different all the vendors behave ... On loadtester I have constant issuer key = /etc/ipsec.d/private/load.der  $digest = sha256$ ::: proposal = aes256gcm16-prfsha1-modp2048  $esp = aes256-sha256-modp2048$ 

**#8 - 13.01.2021 15:42 - Tobias Brunner**

and for LANCOM up to the next error "-Remote-ID (DIGITAL\_SIGNATURE, ID\_NONE:ID\_NONE): Empty config HASH\_ALGORITHMS"

Is that actually concerning the certificate? Might be something else (e.g. related to the hash algorithms negotiated for [RFC 7427](https://tools.ietf.org/html/rfc7427) signature authentication). But yeah, you better ask LANCOM what exactly it means.

#### **#9 - 18.01.2021 17:46 - Tobias Brunner**

- *Status changed from Feedback to Closed*
- *Assignee set to Tobias Brunner*
- *Resolution set to Fixed*

#### **#10 - 22.01.2021 17:33 - olaf Rottler**

Yes, that was only some stupid configuration result of there GUI. A more experienced colleg could fix it on cli level. It works now as expected. Thanks a lot for the fast fix !!!